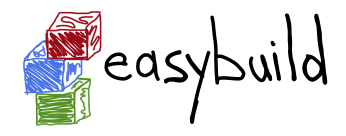

#### Getting Started with EasyBuild

#### Kenneth Hoste HPC-UGent, Ghent University, Belgium kenneth.hoste@ugent.be [http://users.ugent.be/~kehoste/EasyBuild\\_HPCAC\\_start\\_20160323.pdf](http://users.ugent.be/~kehoste/EasyBuild_HPCAC_start_20160323.pdf)

March 23rd 2016 – HPC Advisory Council conference – Lugano

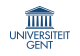

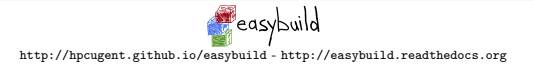

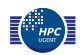

# **Topics**

- installing and configuring EasyBuild
- basic usage of 'eb'
- typical workflow
- creating new or customizing existing easyconfig files
- easyconfigs vs easyblocks
- figuring out what EasyBuild is going to do
- dealing with failures/errors
- contributing back
- advanced features

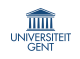

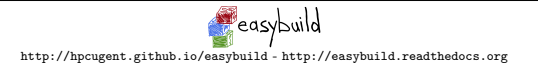

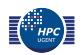

# Installing EasyBuild

<http://easybuild.readthedocs.org/en/latest/Installation.html>

Install EasyBuild using the bootstrap script (highly recommended):

\$ curl -O [https://raw.github.com/hpcugent/easybuild-framework/](https://raw.github.com/hpcugent/easybuild-framework/develop/easybuild/scripts/bootstrap_eb.py) [develop/easybuild/scripts/bootstrap\\_eb.py](https://raw.github.com/hpcugent/easybuild-framework/develop/easybuild/scripts/bootstrap_eb.py)

\$ python bootstrap eb.py /tmp/\$USER # replace with your prefix!

- \$ module use /tmp/\$USER/modules/all
- \$ module load EasyBuild

Standard Python install tools (easy install, pip, . . . ) should also work.

Update EasyBuild with . . . EasyBuild!

\$ module load EasyBuild/2.6.0

\$ eb EasyBuild-2.7.0.eb

\$ module swap EasyBuild EasyBuild/2.7.0

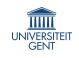

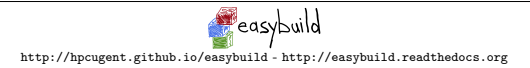

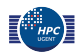

# Configuring EasyBuild

<http://easybuild.readthedocs.org/en/latest/Configuration.html>

By default, EasyBuild will (ab)use \$HOME/.local/easybuild.

You should configure EasyBuild to your preferences, via:

- configuration file(s): key-value lines, text files (e.g., prefix=/tmp)
- environment variables (e.g., \$EASYBUILD PREFIX set to /tmp)
- command line parameters (e.g., --prefix=/tmp)

Consistency across these options is guaranteed (see  $e^+$  -help | tail).

Priority among different options: cmdline, env vars, config file. For example:

- --prefix overrules \$EASYBUILD PREFIX
- **\$EASYBUILD\_PREFIX** overrules prefix in configuration file

Use eb --show-config to get an overview of the current configuration.

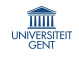

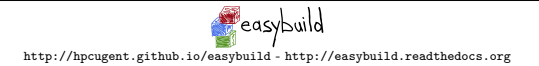

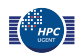

#### Basic usage

[http://easybuild.readthedocs.org/en/latest/Using\\_the\\_EasyBuild\\_command\\_line.html](http://easybuild.readthedocs.org/en/latest/Using_the_EasyBuild_command_line.html)

- specify software name/version and toolchain to 'eb' command
- commonly via name(s) of easyconfig file(s):

eb GCC-4.9.2.eb Clang-3.6.0-GCC-4.9.2.eb

• or directory name(s) providing set(s) of easyconfig files:

eb \$HOME/myeasyconfigs

• or via command line options:

eb --software-name=GCC

•  $--robot/-r$ : dependency resolution,  $--debug/-d$ : debug logging

```
eb WRF-3.6.1-foss-2015a-dmpar.eb -dr
```
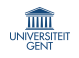

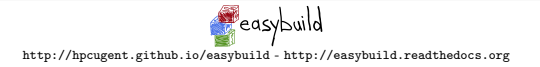

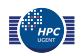

#### Typical workflow

[http://easybuild.readthedocs.org/en/latest/Typical\\_workflow\\_example\\_with\\_WRF.html](http://easybuild.readthedocs.org/en/latest/Typical_workflow_example_with_WRF.html)

• searching for available easyconfigs (case-insensitive):

eb -S wrf

- pick an easyconfig file, based on software version, toolchain, etc.
- overview of required/available modules (dry run):

eb WRF-3.6.1-foss-2015a-dmpar.eb -D

• enable debug logging & dependency resolution ('robot' mode): eb WRF-3.6.1-foss-2015a-dmpar.eb -dr

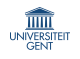

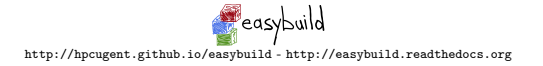

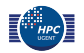

# Creating easyconfig files

[http://easybuild.readthedocs.org/en/latest/Writing\\_easyconfig\\_files.html](http://easybuild.readthedocs.org/en/latest/Writing_easyconfig_files.html)

- install another software version, use different compiler toolchain, tweak build options,  $\ldots \implies$  new easyconfig file
- for simple changes, use --try-\* command line options
	- different software version: --try-software-version
	- different compiler toolchain: --try-toolchain
	- $-$  the  $-$ -try- $*$  options integrate with  $-$ -robot
- or copy existing easyconfig file, adjust as needed
	- 'non-trivial' changes: update dependencies, change build options, . . .
	- for new software packages
- 28 generic easyblocks support over 80% of supported software!

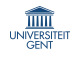

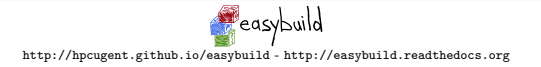

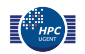

## Easyconfigs vs easyblocks

- thin line between 'fat' easyconfigs and (software-specific) easyblock
- easyblocks are "do once and forget"
- central solution for build peculiarities
- can significantly simplify easyconfigs
- implemented in Python on top of framework API: very flexible
- reasons to consider an easyblock alongside a simple easyconfig:
	- 'critical' values for easyconfig parameters
	- configure/build/install options that are toolchain-dependent
	- custom (configure) options for included dependencies
	- hackish usage of parameters for existing (generic) easyblocks

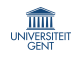

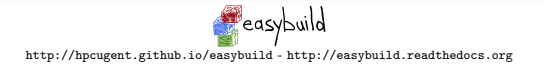

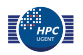

#### eb  $-$ -extended-dry-run (or eb  $-x$ ) eb WRF-3.6.1-foss-2015a-dmpar.eb -x

- figure out how EasyBuild is going to perform an installation
- runs in seconds, reports install procedure that *would* be performed
- not 100% accurate, but close enough to be practical
- opens up the 'black box' that EasyBuild is sometimes perceived to be
- useful for:
	- more quickly debugging easyconfigs/easyblocks
	- understanding the effect of tweaking parameters/options
	- giving (new) users more confidence about using EasyBuild
- implemented by popular request from (new) community members

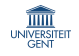

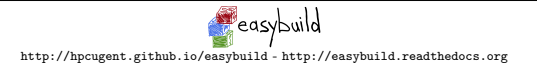

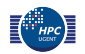

# Dealing with errors

- EasyBuild is not perfect (and it will probably never be)
- most frequent issues:
	- failure to download source tarballs/installation files
		- required files can be provided manually in EasyBuild source path
	- build failures of old software versions on recent systems
		- reconsider upgrading to newer version(s)
		- see if issue can be side-stepped with a minor tweak (Google. . . )
	- missing dependency specification in EasyBuild
		- report problem (via GitHub issue tracker)
		- maybe try fixing it yourself, & contribute back?
	- (un)known bug in EasyBuild
- consult EasyBuild log file, enable --debug if needed

<http://easybuild.readthedocs.org/en/latest/Logfiles.html>

• getting help: EasyBuild mailing list, IRC, bi-weekly conf calls, ...

<http://easybuild.readthedocs.org/en/latest/#getting-help>

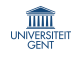

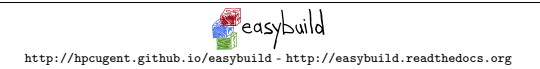

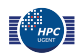

## Contributing back

- contribute back your working easyconfigs/easyblocks!
- also: report bugs, share ideas for enhancements, patches, etc.
- share your expertise with the community, avoid duplicate work
- especially if:
	- software package is not supported yet
	- changes are required for a new version/toolchains
	- it is frequently used software package (compilers, MPI, etc.)
- requires a limited amount of knowledge of Git/GitHub
- contributions are reviewed & thoroughly tested prior to inclusion
- currently experimental: eb --new-pr, eb --update-pr
- see EasyBuild wiki for detailed walkthrough & guidelines:

<https://github.com/hpcugent/easybuild/wiki/Contributing-back> <https://github.com/hpcugent/easybuild/wiki/Policy-for-easyconfig-pull-requests>

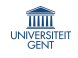

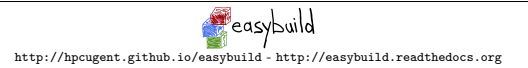

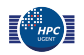

#### Advanced features

- upload test reports for GitHub pull requests: eb --from-pr <id> -u
- support for custom module naming schemes
	- make EasyBuild spit out module files following your site policy
	- also supports hiearchical module naming schemes
- plug in your own easyblocks, compiler toolchain definitions, etc.
	- --include-easyblocks, --include-toolchains, ...
- stable support for installing software on Cray systems
	- on top of Cray-provided modules (or not)
	- currently supports PrgEnv-gnu, PrgEnv-intel, PrgEnv-cray
	- sensible way to align software stacks across Cray systems/sites
- the EasyBuild community ...

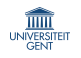

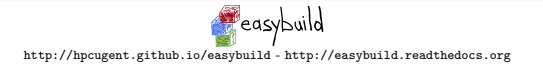

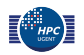